# DIST. FILE SYSTEMS

### CS435 Distributed Systems

Basit Qureshi PhD, FHEA, SMIEEE, MA https://www.drbasit.org/

## TOPICS

- What is a file system?
- Big data and storage?
- Dist File Systems
- Google File System
- Hadoop Dist File System

© 2024 - Dr. Basit Qureshi

## A FILE SYSTEM

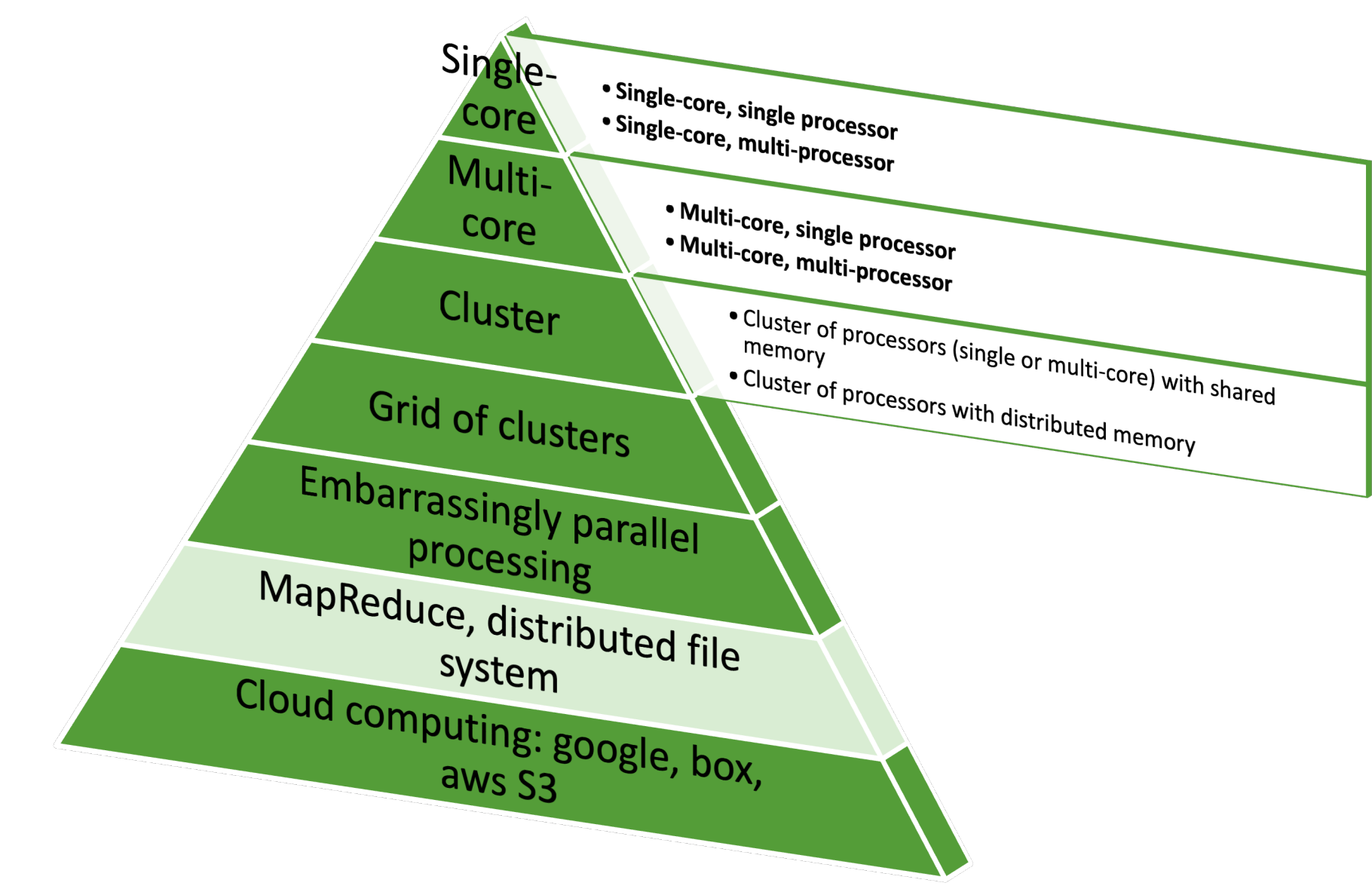

A file system is a method or structure that a computer operating system uses to organize, store, retrieve, and manage files and data on storage devices.

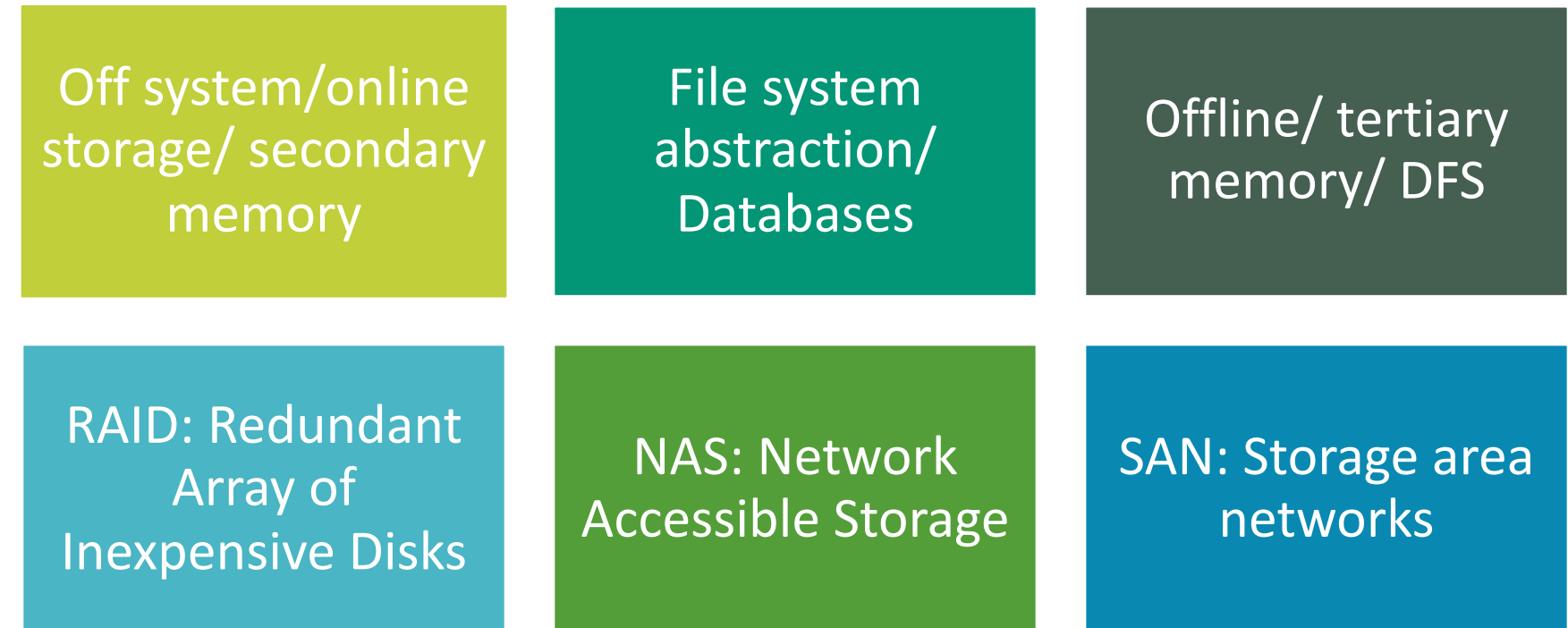

#### File System Modules

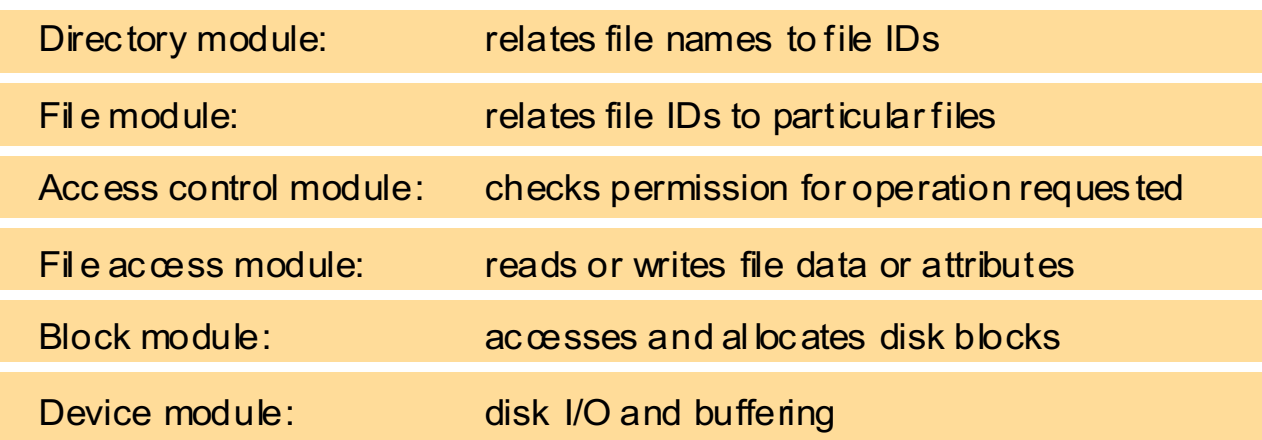

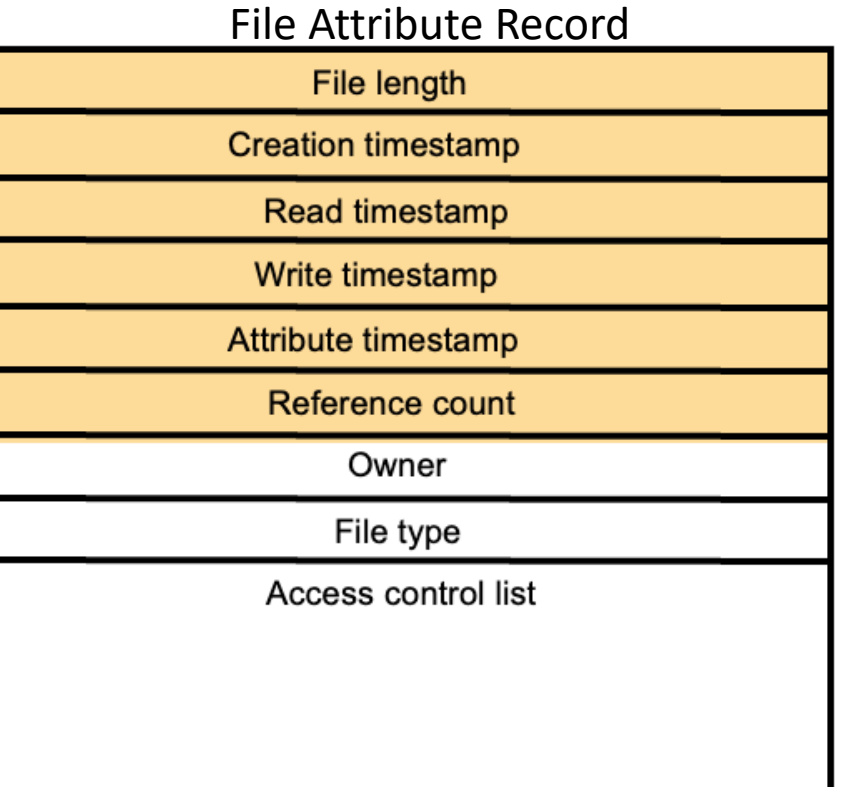

UNIX file system operations

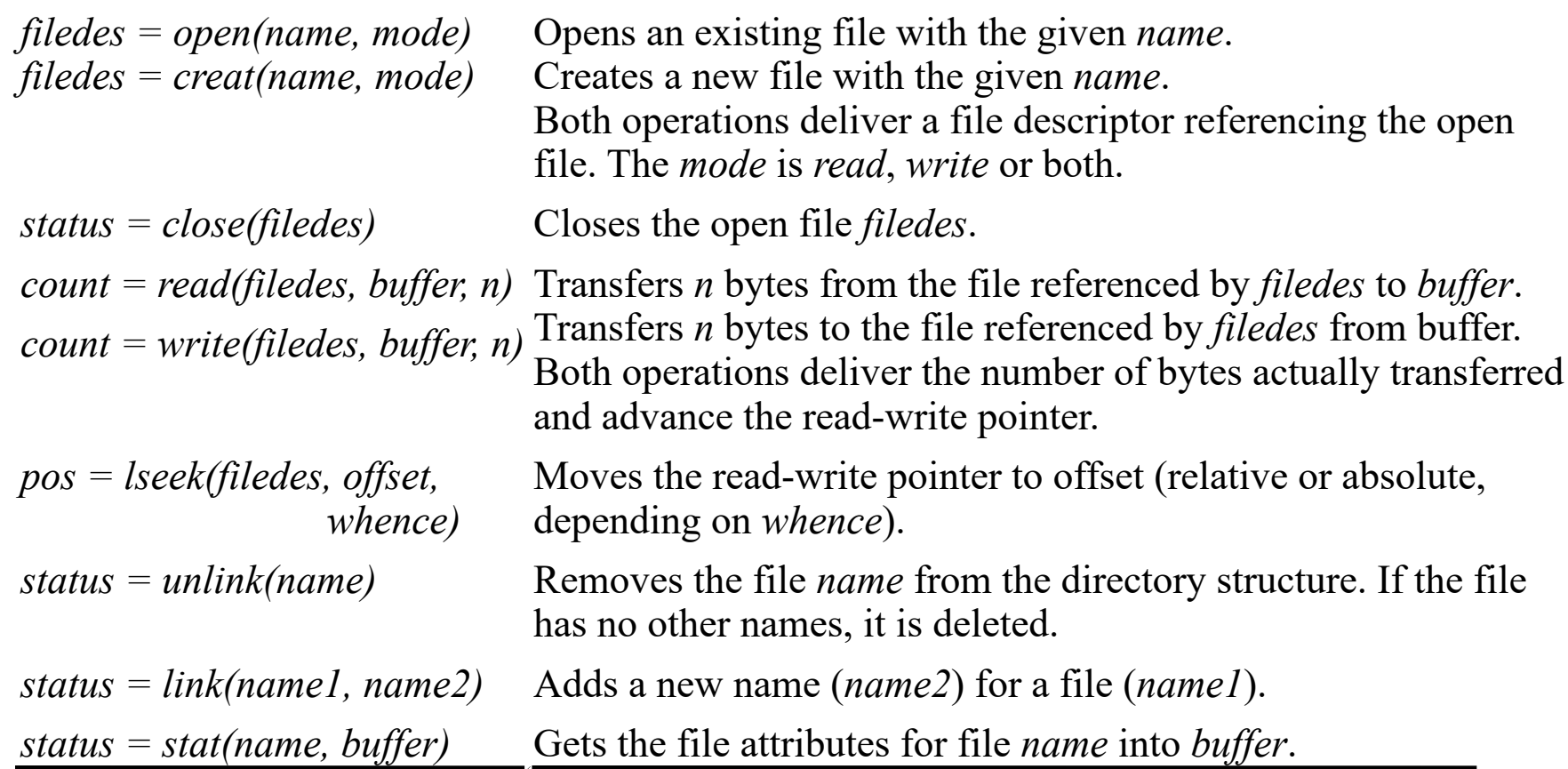

- 20+ billion web pages x 20KB = 400+ TB
- 1 computer reads 30-35 MB/sec from disk
	- ~4 months to read the web
- ~1,000 hard drives to store the web
- Takes even more to **do** something useful with the data!
- **Today, a standard architecture for such problems is emerging:**
	- Cluster of commodity Linux nodes
	- Commodity network (ethernet) to connect them

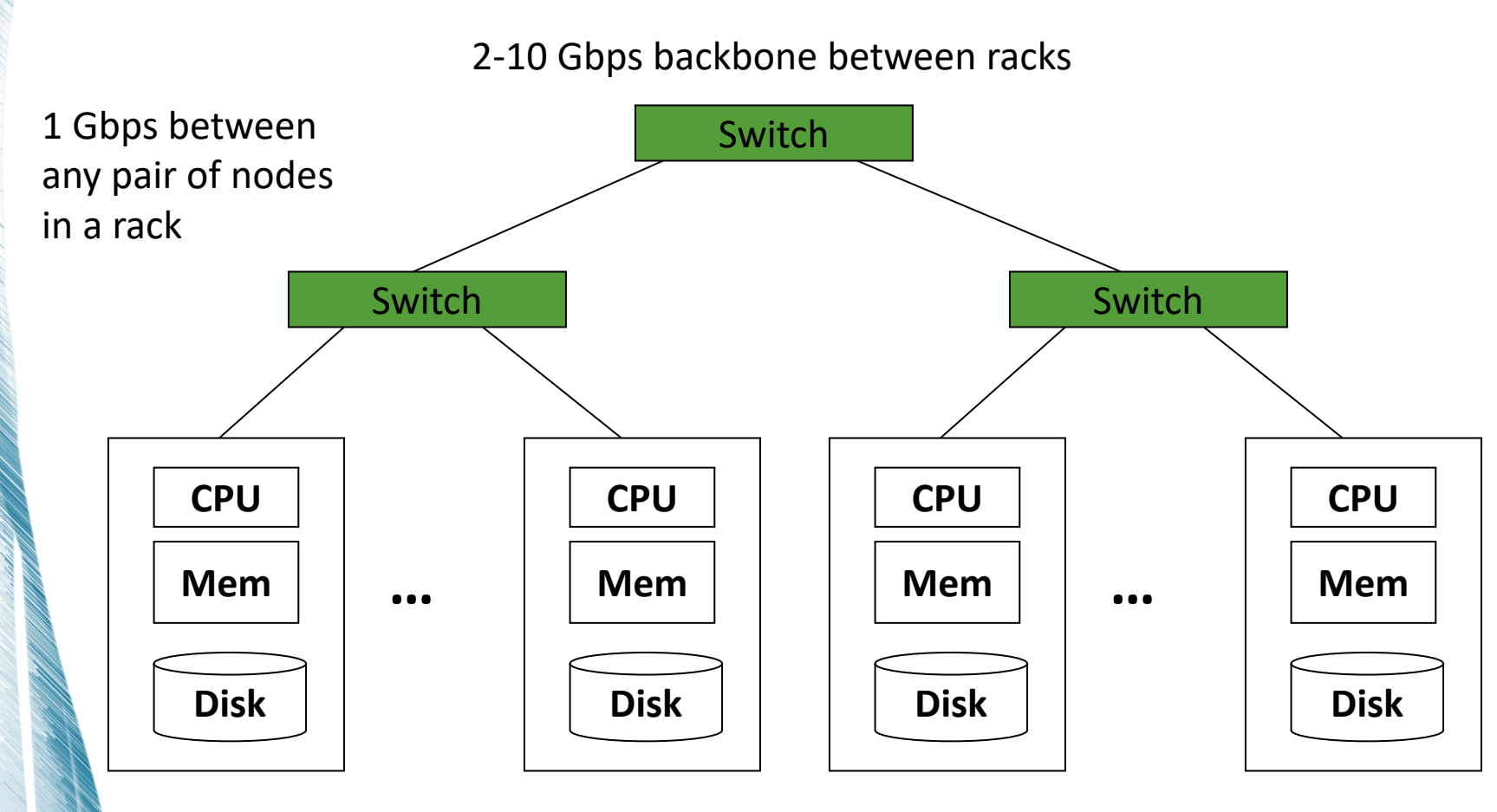

Each rack contains 16-64 nodes

- **Large-scale computing** for **data mining** problems on **commodity hardware**
- **Challenges:**
	- **How do you distribute computation?**
	- **How can we make it easy to write distributed programs?**
	- **Machines fail:**
		- One server may stay up 3 years (1,000 days)
		- If you have 1,000 servers, expect to loose 1/day
		- People estimated Google had ~1M machines in 2011
			- 1,000 machines fail every day!

### • **Problem:**

- If nodes fail, how to store data persistently?
- **Answer:**

#### • **Distributed File System:**

- Provides global file namespace
- Google GFS; Hadoop HDFS;

### • **Typical usage pattern**

- Huge files (100s of GB to TB)
- Data is rarely updated in place
- Reads and appends are common

#### • **Present a single view of all files across multiple computers**

- Shared directory structure
- Shared files

#### • **Chunk servers**

- File is split into contiguous chunks
- Typically each chunk is 16-64MB
- Each chunk replicated (usually 2x or 3x)
- Try to keep replicas in different racks

#### • **Master node**

- a.k.a. Name Node in Hadoop's HDFS
- Stores metadata about where files are stored
- Might be replicated

### • **Client library for file access**

- Talks to master to find chunk servers
- Connects directly to chunk servers to access data

#### **Reliable distributed file system**

- Data kept in "chunks" spread across machines
- Each chunk **replicated** on different machines
	- Seamless recovery from disk or machine failure

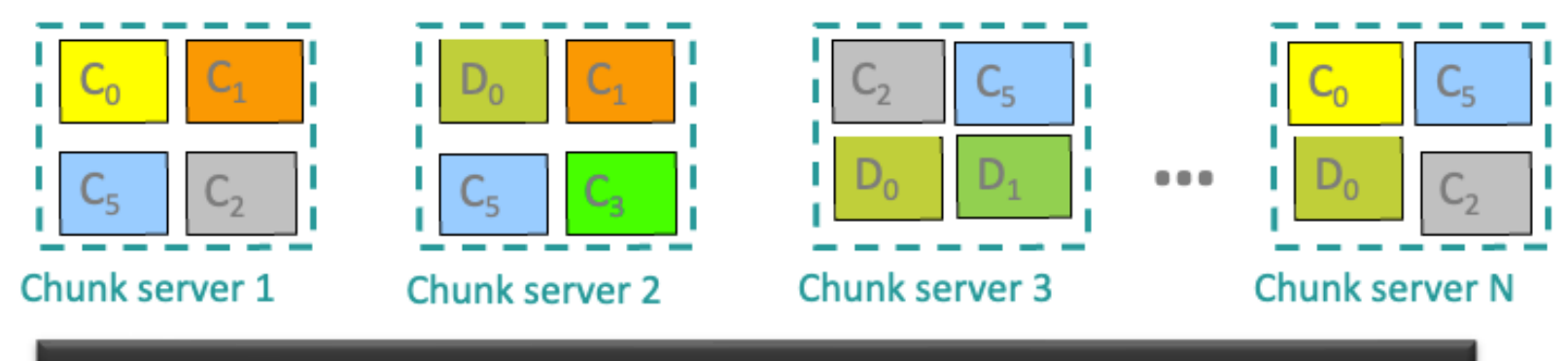

Bring computation directly to the data!

Chunk servers also serve as compute servers

#### **Desirable Properties from a DFS perspective**

- Files are stored on a server machine
	- Client machine(s) do RPCs to server to perform operations on file
- Transparency: client accesses DFS files as if it were accessing local (say, Unix) files
	- Same API as local files, i.e., client code doesn't change
	- Need to make **location**, **replication**, etc. invisible to client
- Support **concurrent** clients
	- Multiple client processes reading/writing the file concurrently
- Replication: for fault-tolerance
- **One-copy update semantics**: when file is replicated, its contents, as visible to clients, are no different from when the file has exactly 1 replica

- Directory structures differentiated by:
	- Global *vs* Local naming:
		- Single global structure or different for each user?
	- Location transparency:
		- Does the path name reveal anything about machine or server?
	- Location independence
		- When a file moves between machines, does its path name change?

### **GLOBAL DIRECTORY STRUCTURE**

• Combine local directory structures under a new common root

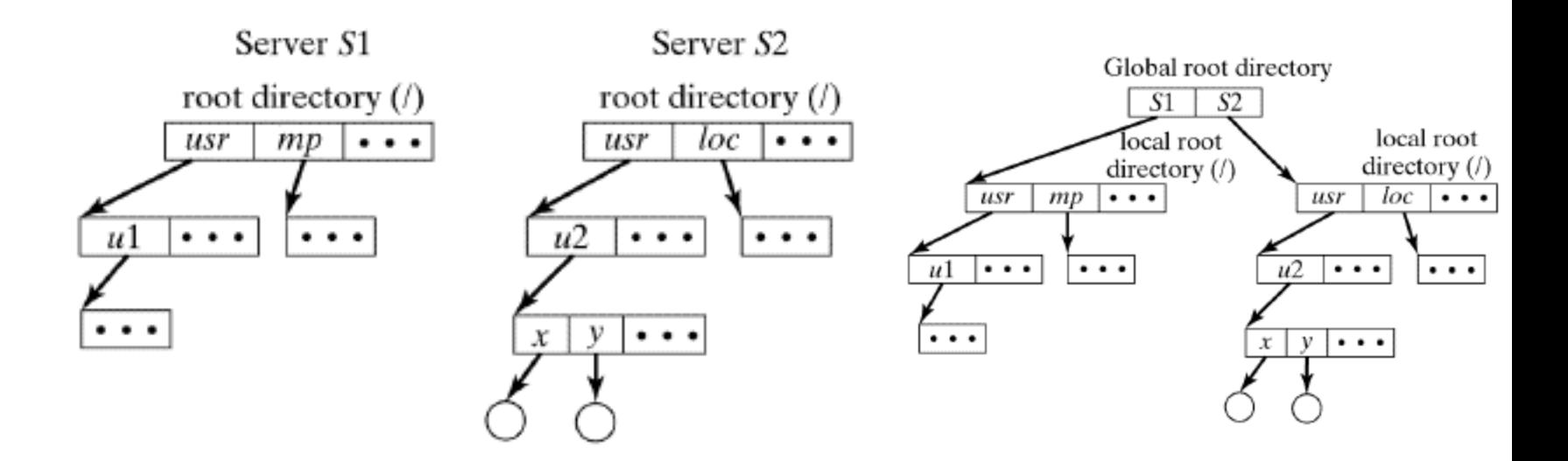

## GLOBAL DIRECTORY STRUCTURE

- Problem with "Combine under new common root:"
	- Using **/** for new root invalidates existing local names
- Solution (Unix United):
	- Use **/** for local root
	- Use **..** to move to new root
	- Example: reach **u1** from **u2**: can use either

**../../../S1/usr/u1**

#### or

```
/../S1/usr/u1
```
• Names are *not* location transparent

## LOCAL DIRECTORY STRUCTURES

- Mounting
	- Subtree on one machine is *mounted* over/in-the-place-of a directory on another machine (called the *mount point*)
	- Original contents of mount point are invisible during mount (so usually an empty directory is chosen)
	- Structure changes dynamically
	- Each user has own view of FS

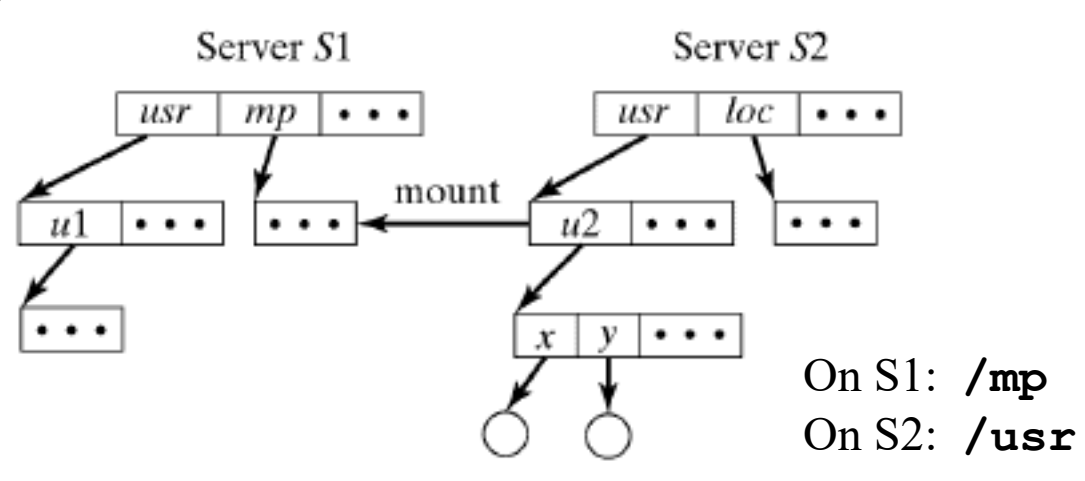

On S1: **/mp/u2/x** On S2: **/usr/u2/x**

### SHARED DIRECTORY SUBSTRUCTURE

- Each machine has local file system
- One subtree is shared by all machines

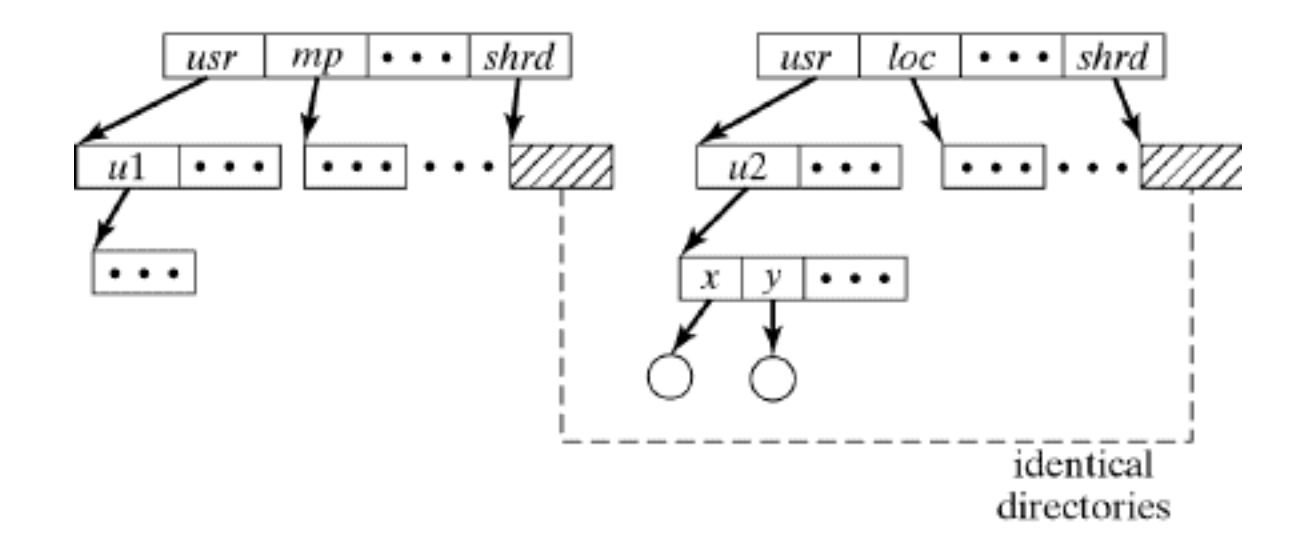

## SEMANTICS OF FILE SHARING

- Unix semantics
	- All updates are immediately visible
	- Generates a lot of network traffic
- Session semantics
	- Updates visible when file closes
	- Simultaneous updates are unpredictable (lost)
- Transaction semantics
	- Updates visible at end of transaction
- Immutable-files semantics
	- Updates create a new version of file
	- Now the problem is one of version management

- Basic Architecture
	- Client/Server Virtual file system (cf., Sun's NFS):
		- If file is local, access local file system
		- If file is remote, communicate with remote server

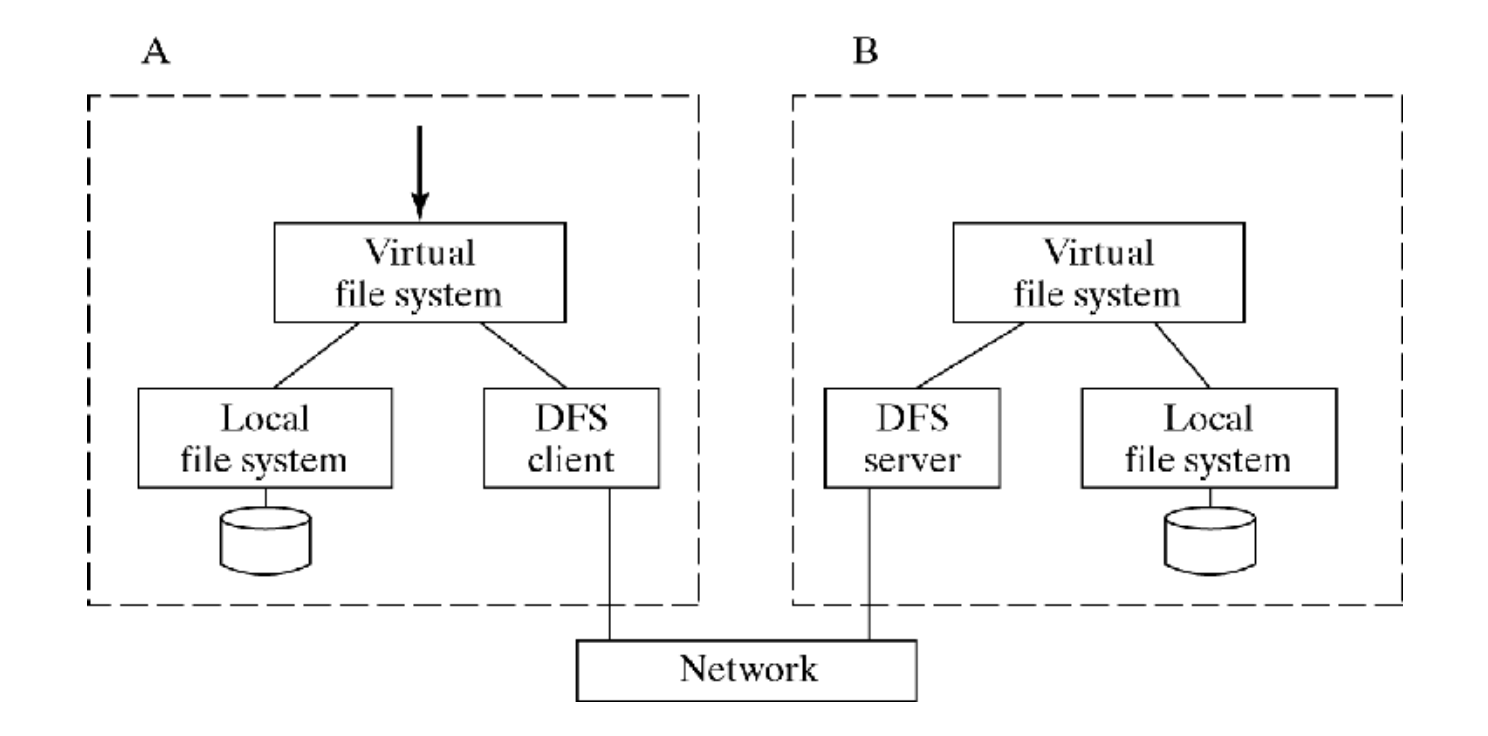

- Caching reduces
	- Network delay
	- Disk access delay
- Server caching simple
	- No disk access on subsequent access
	- No cache coherence problems
	- But network delay still exists
- Client caching more complicated
	- When to update file on server?
	- When/how to inform other processes when files is updated on server?

- When to update file on server?
	- Write-through
		- Allows Unix semantics but overhead is significant
	- Delayed writing
		- Requires weaker semantics
			- Session semantics: only propagate update when file is closed
			- Transaction semantics: only propagate updates at end of transactions
- How to propagate changes to other caches?
	- Server initiates/informs other processes
		- Violates client/server relationship
	- Clients check periodically
		- Checking before each access defeats purpose of caching
		- Checking less frequently requires weaker semantics
			- Session semantics: only check when opening the file

- Stateless vs. Stateful Server
- Stateful = Maintain state of open files
- Client passes commands & data between user process & server

Problem when server crashes:

- State of open files is lost
- Client must restore state when server recovers

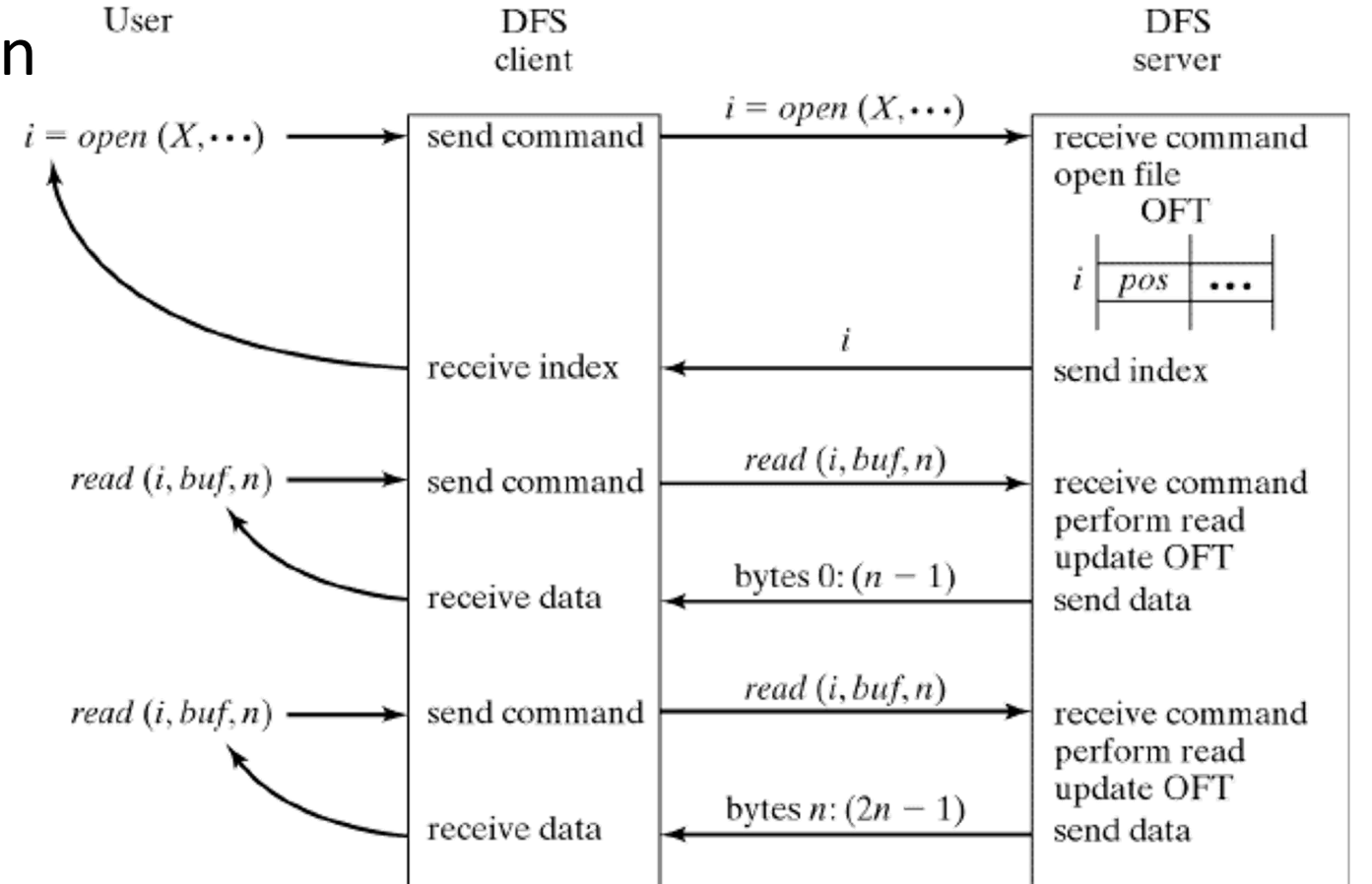

- Stateless Server (e.g., NFS) = Client maintains state of open files
- (Most) commands are *idempotent* (can be repeated). (File deletion and renaming aren't) When server crashes:
	- Client waits until server recovers
	- Client reissues read/write commands

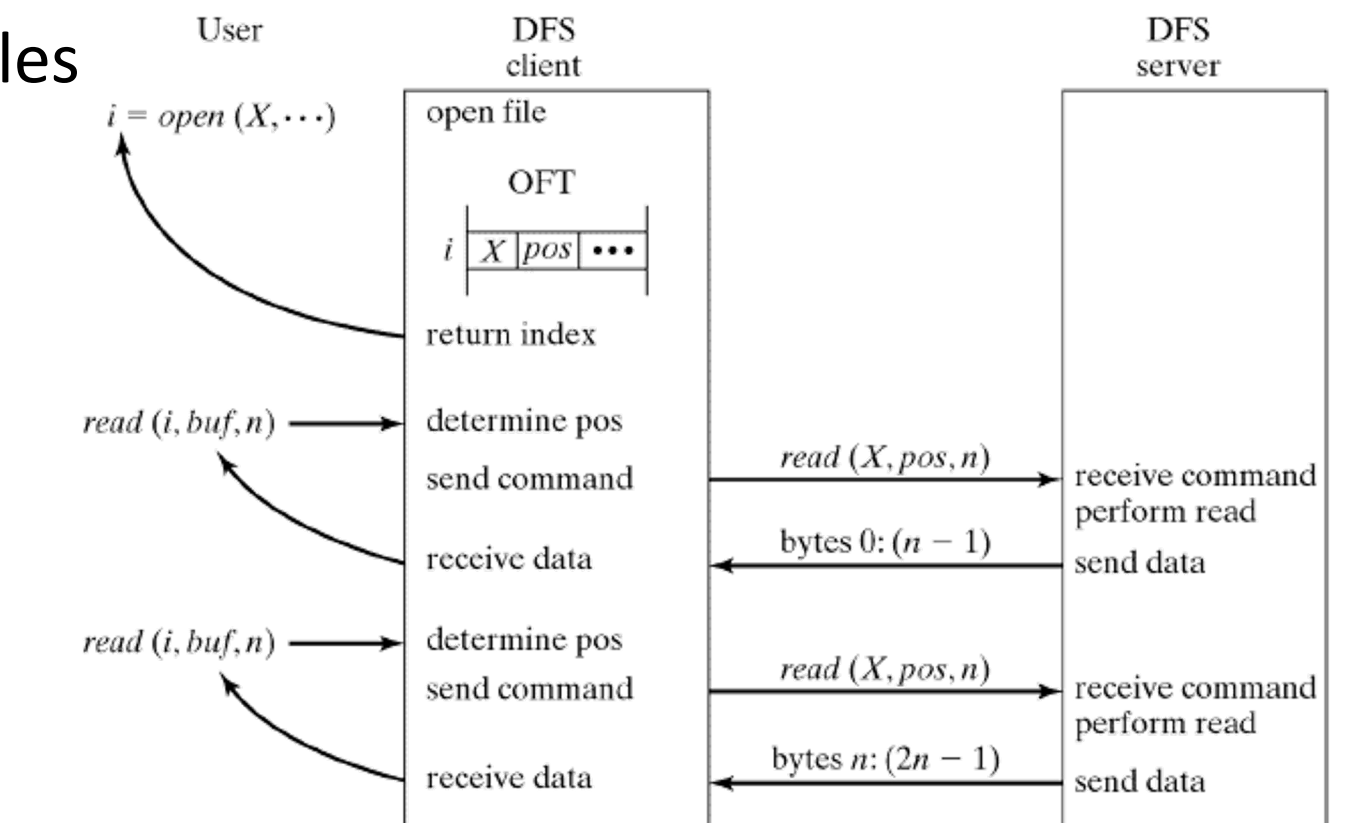

- File replication improves
	- Availability
		- Multiple copies available
	- Reliability
		- Multiple copies help in recovery
	- Performance
		- Multiple copies remove bottlenecks and reduce network latency
	- Scalability
		- Multiple copies reduce bottlenecks

- Problem: File copies must be consistent
- Replication protocols
	- Read-Any/Write-All
		- Problem: What if a server is temporarily unavailable?
	- Quorum-Based Read/Write
		- N copies;  $r =$  read quorum;  $w =$  write quorum
		- $r+w > N$  and  $w > N/2$
		- Any read sees at least one current copy
		- No disjoint writes

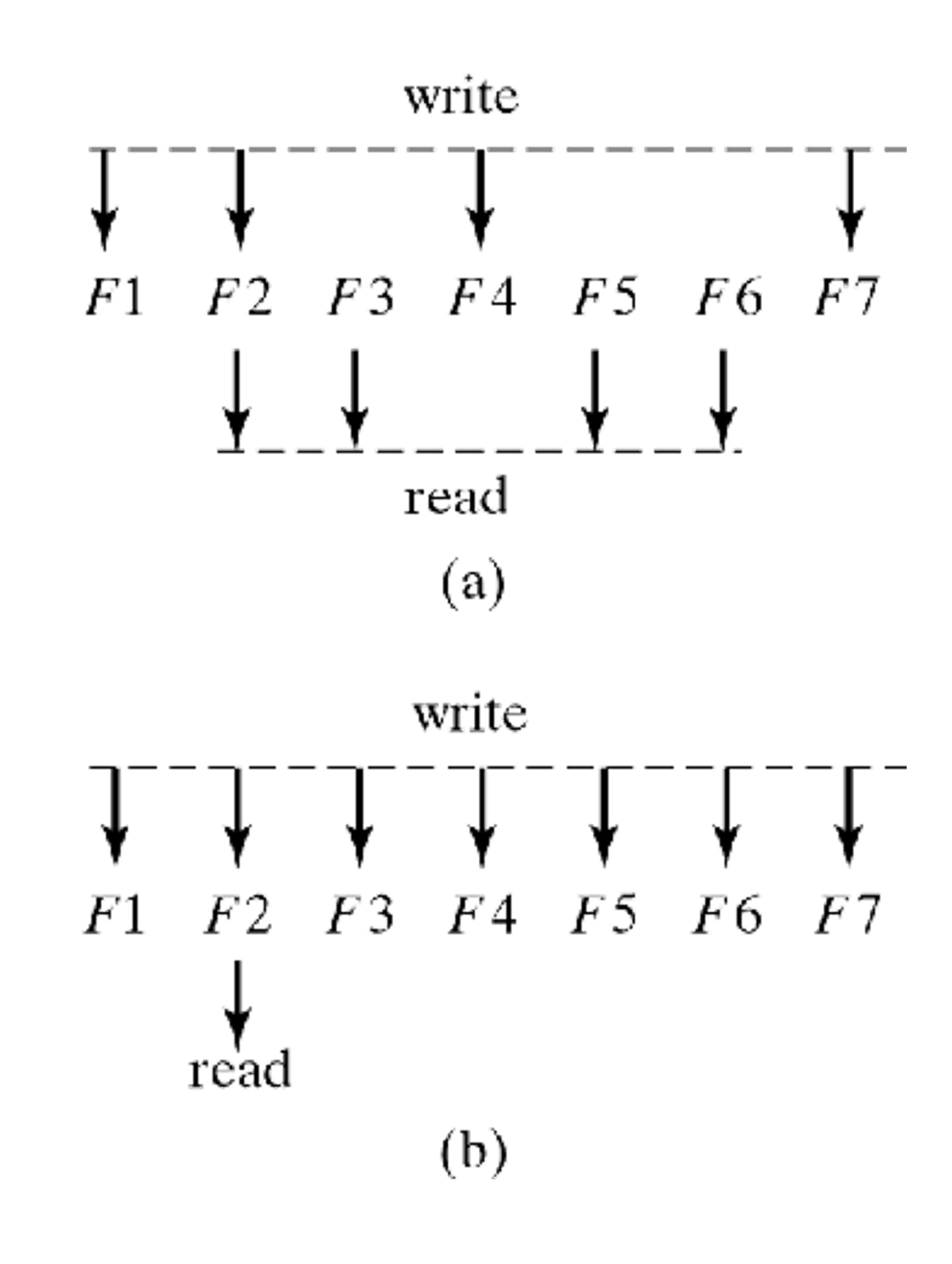

## GOOGLE FILE SYSTEM

The following slides are taken from Virginia Tech

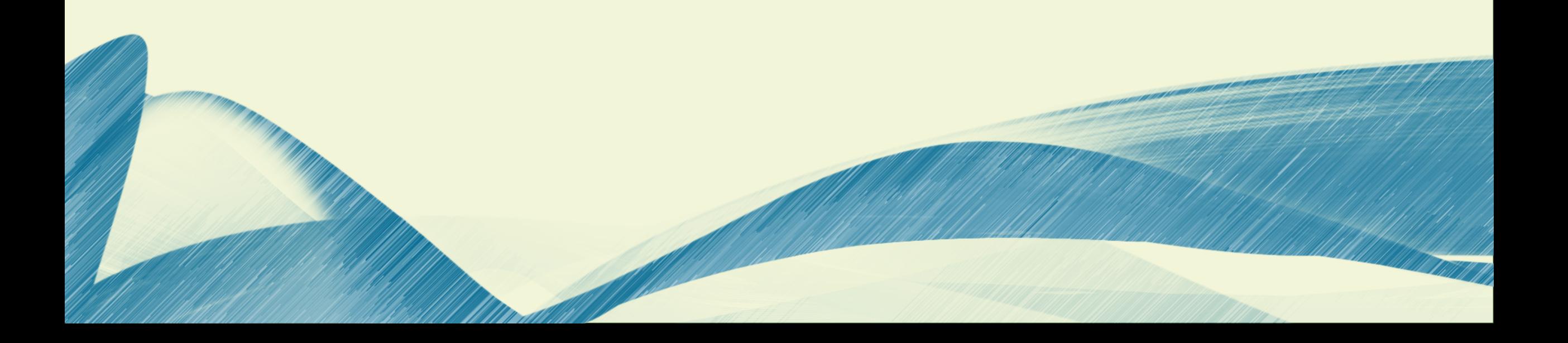

#### Google Disk Farm

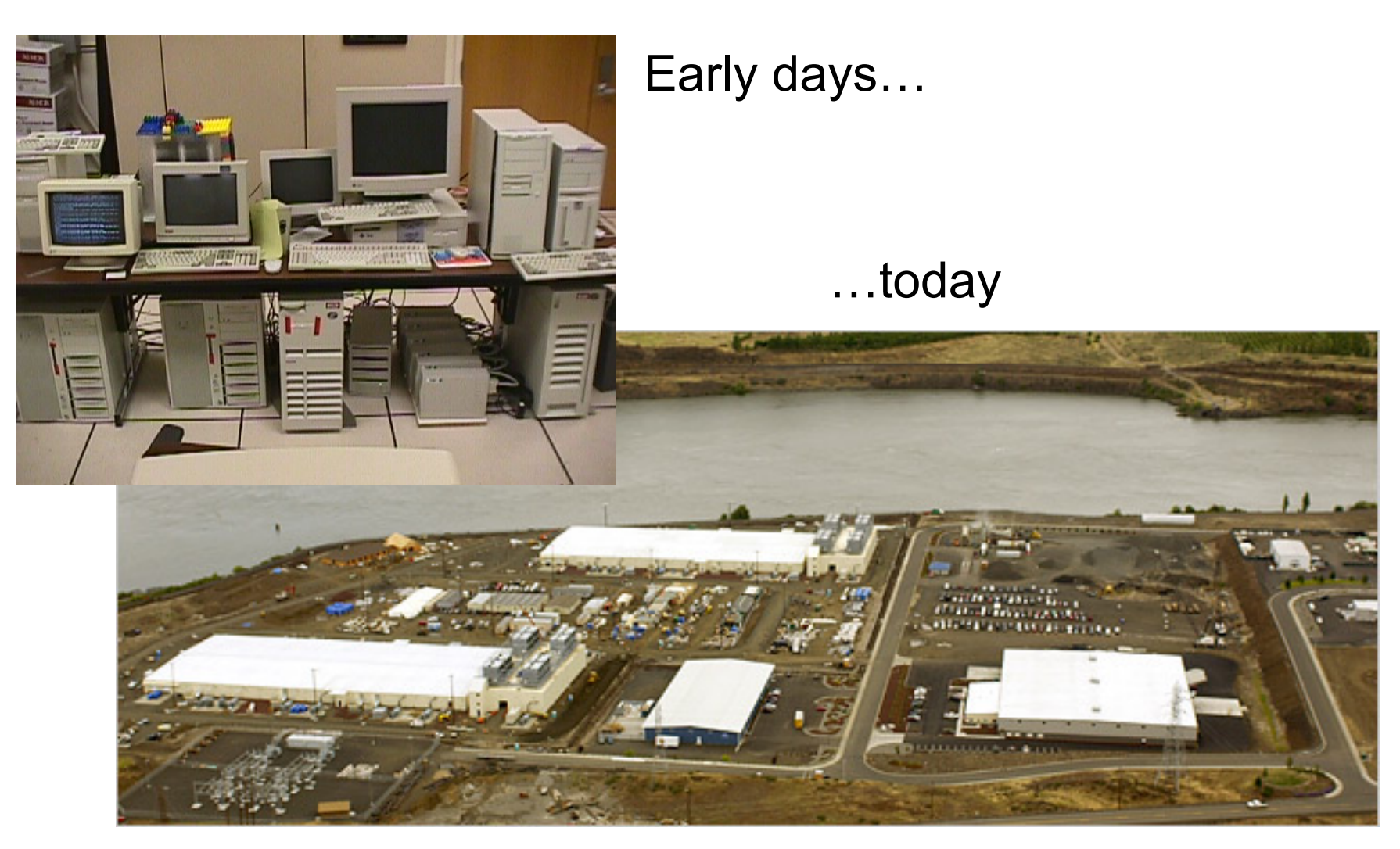

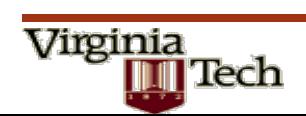

#### **Design**

#### $\blacksquare$  Design factors

 $\Box$  Failures are common (built from inexpensive commodity components)

 $\Box$  Files

- $\blacksquare$  large (multi-GB)
- nutation principally via appending new data
- low-overhead atomicity essential
- $\Box$  Co-design applications and file system API
- Sustained bandwidth more critical than low latency

#### $\blacksquare$  File structure

Virginia

- $\Box$  Divided into 64 MB chunks
- Chunk identified by 64-bit handle
- $\Box$  Chunks replicated (default 3 replicas)
- Chunks divided into 64KB blocks
- $\Box$  Each block has a 32-bit checksum  $\Box$   $||||$   $\cdots$

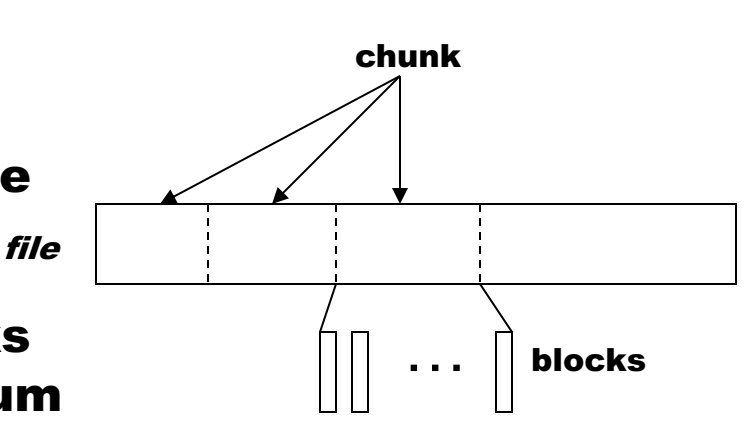

#### Architecture

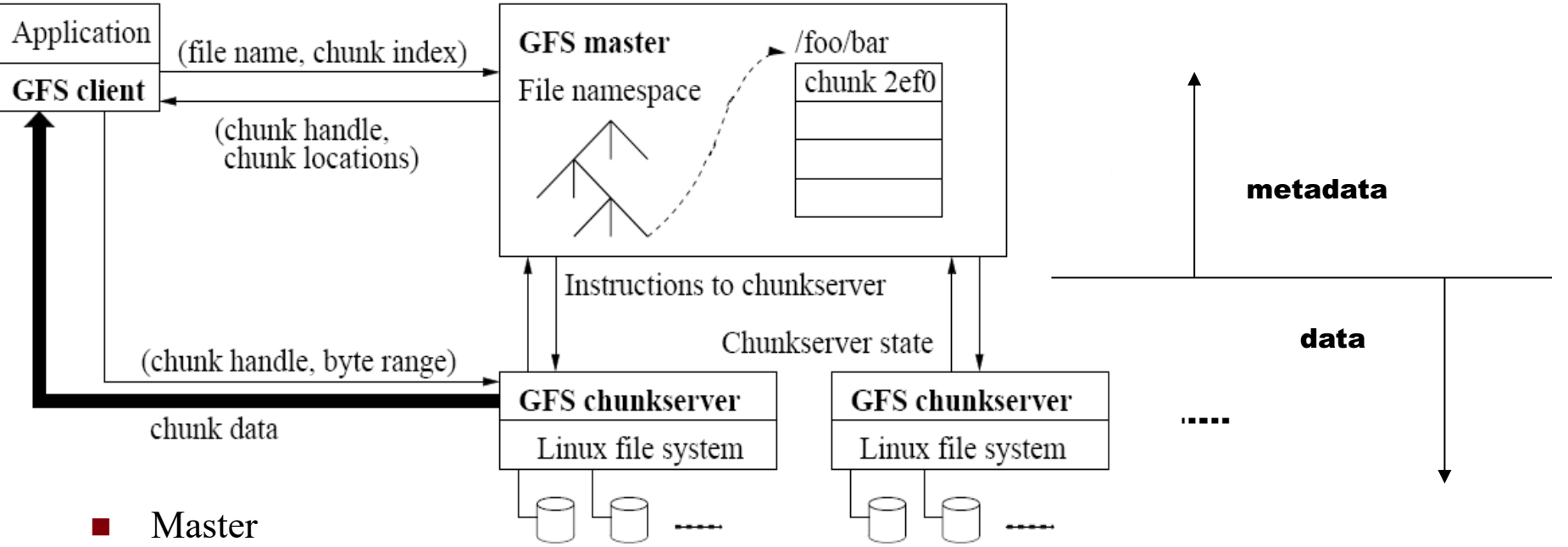

□ Manages namespace/metadata

 $\Box$  Manages chunk creation, replication, placement

- $\Box$  Performs snapshot operation to create duplicate of file or directory tree
- $\Box$  Performs checkpointing and logging of changes to metadata
- Chunkservers

Virginia

- $\Box$  Stores chunk data and checksum for each block
- $\Box$  On startup/failure recovery, reports chunks to master
- $\Box$  Periodically reports sub-set of chunks to master (to detect no longer needed chunks)

#### Mutation operations

#### $\blacksquare$  Primary replica

- $\Box$  Holds lease assigned by master (60 sec. default)
- $\Box$  Assigns serial order for all mutation operations performed on replicas
- $\blacksquare$  Write operation
	- $\Box$  1-2: client obtains replica locations and identity of primary replica
	- $\Box$  3: client pushes data to replicas (stored in LRU buffer by chunk servers holding replicas)
	- $\Box$  4: client issues update request to primary
	- $\square$  5: primary forwards/performs write request
	- $\Box$  6: primary receives replies from replica
	- $\Box$  7: primary replies to client
- $\blacksquare$  Record append operation
	- $\Box$  Performed atomically (one byte sequence)
	- □ At-least-once semantics
	- $\Box$  Append location chosen by GFS and returned to client
	- □ Extension to step 5:
		- If record fits in current chunk: write record and tell replicas the offset
		- <sup>n</sup> If record exceeds chunk: pad the chunk, reply to client to use next chunk

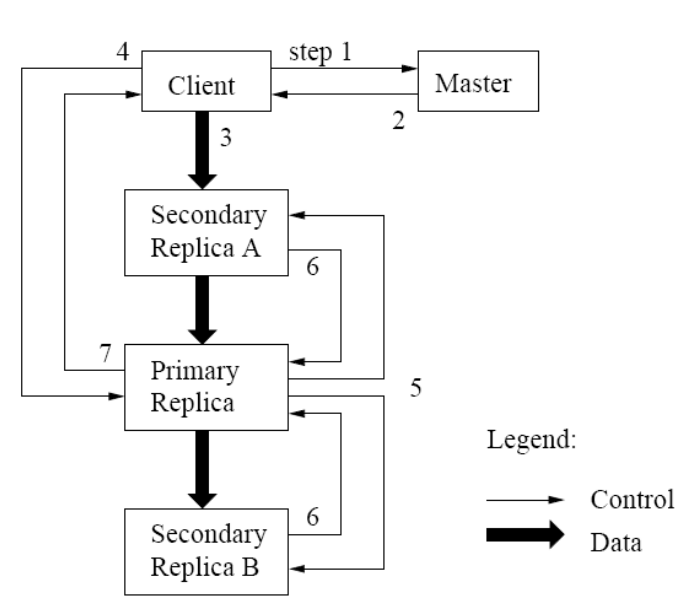

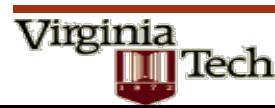

#### Consistency Guarantees

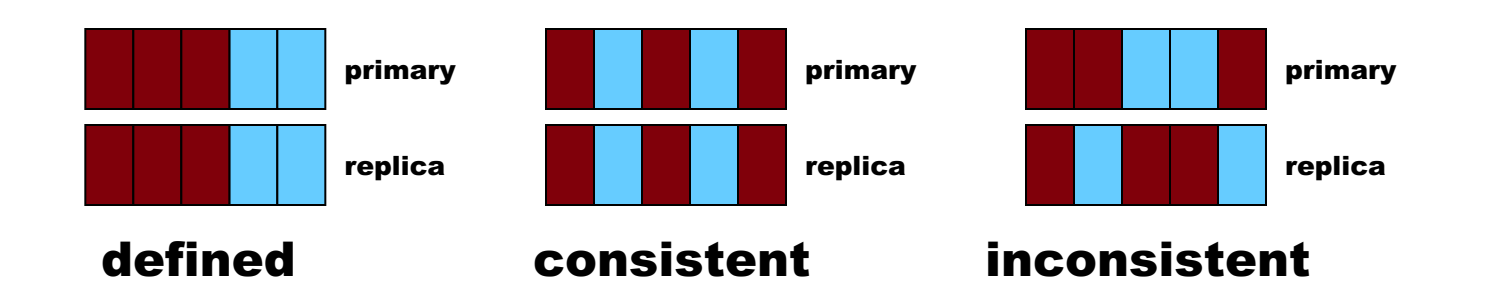

**n** Write

Virginia

- $\Box$  Concurrent writes may be consistent but undefined
- $\Box$  Write operations that are large or cross chunk boundaries are subdivided by client into individual writes
- $\Box$  Concurrent writes may become interleaved
- $\blacksquare$  Record append
	- $\Box$  Atomically, at-least-once semantics
	- $\Box$  Client retries failed operation
	- $\Box$  After successful retry, replicas are defined in region of append but may have intervening undefined regions
- $\blacksquare$  Application safeguards
	- $\Box$  Use record append rather than write
	- $\Box$  Insert checksums in record headers to detect fragments
	- $\Box$  Insert sequence numbers to detect duplicates

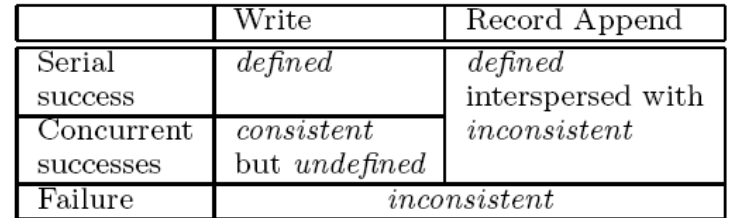

#### Metadata management

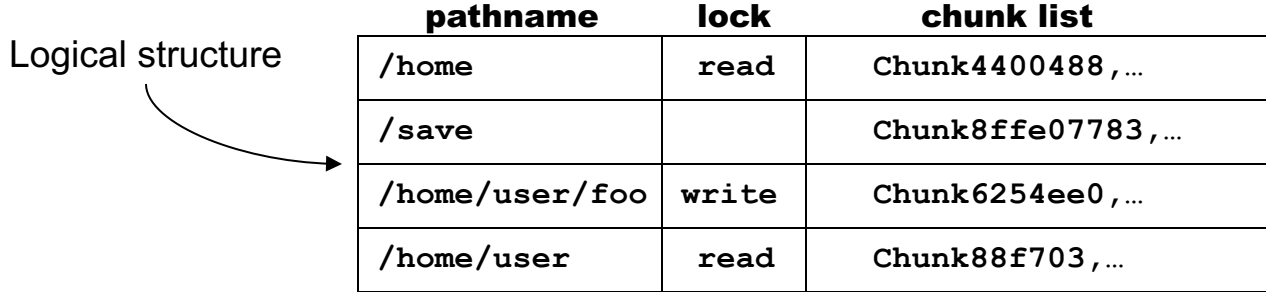

- Namespace
	- $\Box$  Logically a mapping from pathname to chunk list
	- $\Box$  Allows concurrent file creation in same directory
	- $\Box$  Read/write locks prevent conflicting operations
	- $\Box$  File deletion by renaming to a hidden name; removed during regular scan
- **n** Operation log
	- $\Box$  Historical record of metadata changes
	- $\Box$  Kept on multiple remote machines
	- $\Box$  Checkpoint created when log exceeds threshold
	- $\square$  When checkpointing, switch to new log and create checkpoint in separate thread
	- $\Box$  Recovery made from most recent checkpoint and subsequent log
- **S**napshot

Virginia

- $\Box$  Revokes leases on chunks in file/directory
- □ Log operation
- $\square$  Duplicate metadata (not the chunks!) for the source
- $\Box$  On first client write to chunk:
	- $\blacksquare$  Required for client to gain access to chunk
	- Reference count  $> 1$  indicates a duplicated chunk
	- Create a new chunk and update chunk list for duplicate

#### Chunk/replica management

- Placement
	- $\Box$  On chunkservers with below-average disk space utilization
	- $\Box$  Limit number of "recent" creations on a chunkserver (since access traffic will follow)
	- $\square$  Spread replicas across racks (for reliability)
- **Reclamation**

Virginia

- $\Box$  Chunk become garbage when file of which they are a part is deleted
- $\Box$  Lazy strategy (garbage college) is used since no attempt is made to reclaim chunks at time of deletion
- $\Box$  In periodic "HeartBeat" message chunkserver reports to the master a subset of its current chunks
- $\Box$  Master identifies which reported chunks are no longer accessible (i.e., are garbage)
- $\Box$  Chunkserver reclaims garbage chunks
- Stale replica detection
	- $\Box$  Master assigns a version number to each chunk/replica
	- $\Box$  Version number incremented each time a lease is granted
	- $\Box$  Replicas on failed chunkservers will not have the current version number
	- $\Box$  Stale replicas removed as part of garbage collection

#### Performance

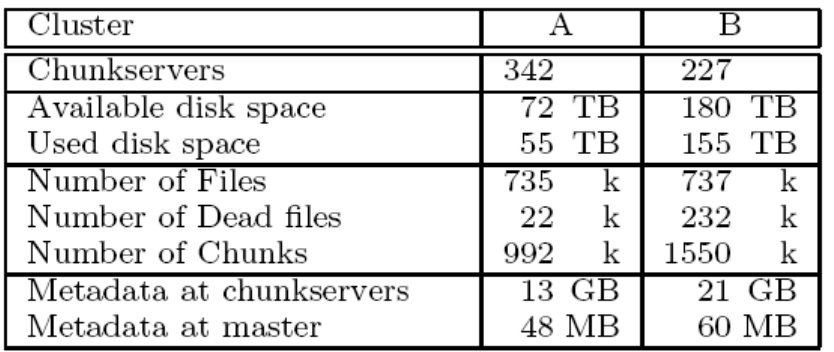

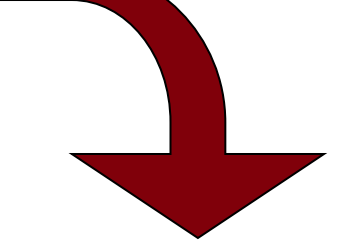

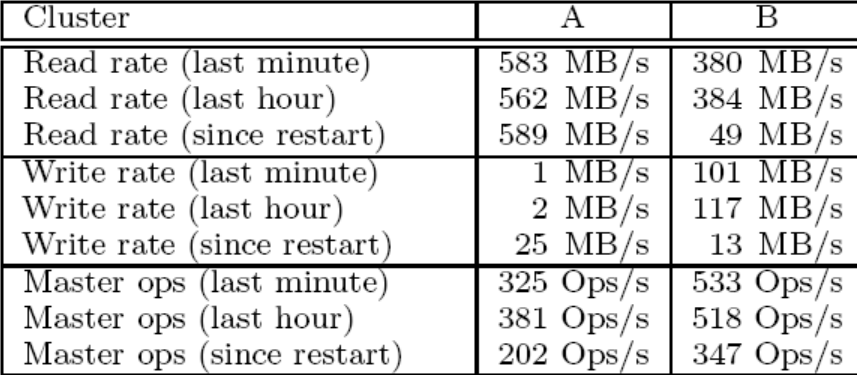

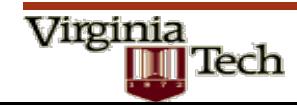

## HADOOP DIST FILE SYSTEM

The following slides are taken from **Prasanth Kothuri**, CERN

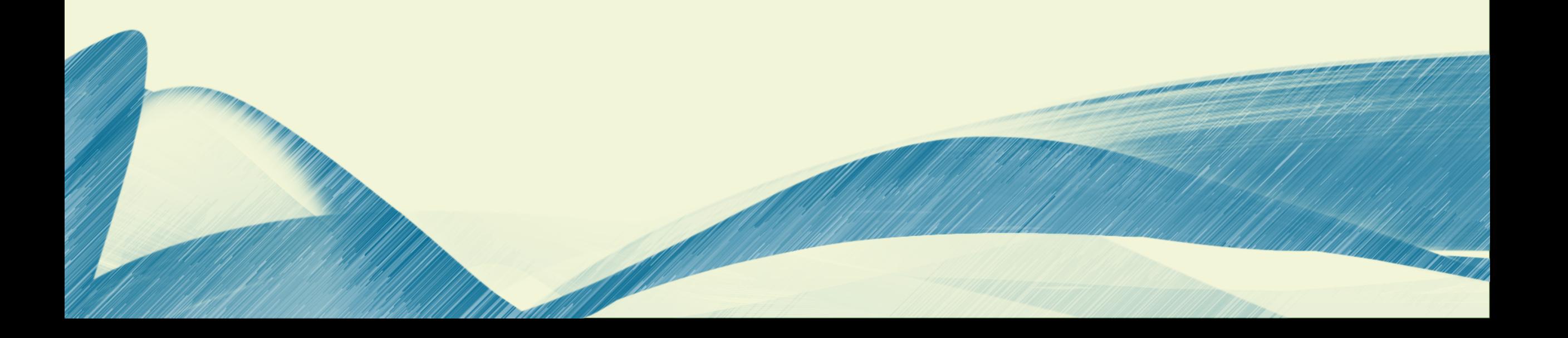

## **Introduction to HDFS**

**Prasanth Kothuri**, CERN

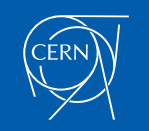

# What's HDFS

- HDFS is a distributed file system that is fault tolerant, scalable and extremely easy to expand.
- HDFS is the primary distributed storage for Hadoop applications.
- HDFS provides interfaces for applications to move themselves closer to data.
- HDFS is designed to 'just work', however a working knowledge helps in diagnostics and improvements.

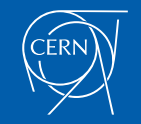

# Components of HDFS

There are two (*and a half*) types of machines in a HDFS cluster

- NameNode :– is the heart of an HDFS filesystem, it maintains and manages the file system metadata. E.g; what blocks make up a file, and on which datanodes those blocks are stored.
- DataNode :- where HDFS stores the actual data, there are usually quite a few of these.

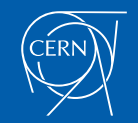

## HDFS Architecture

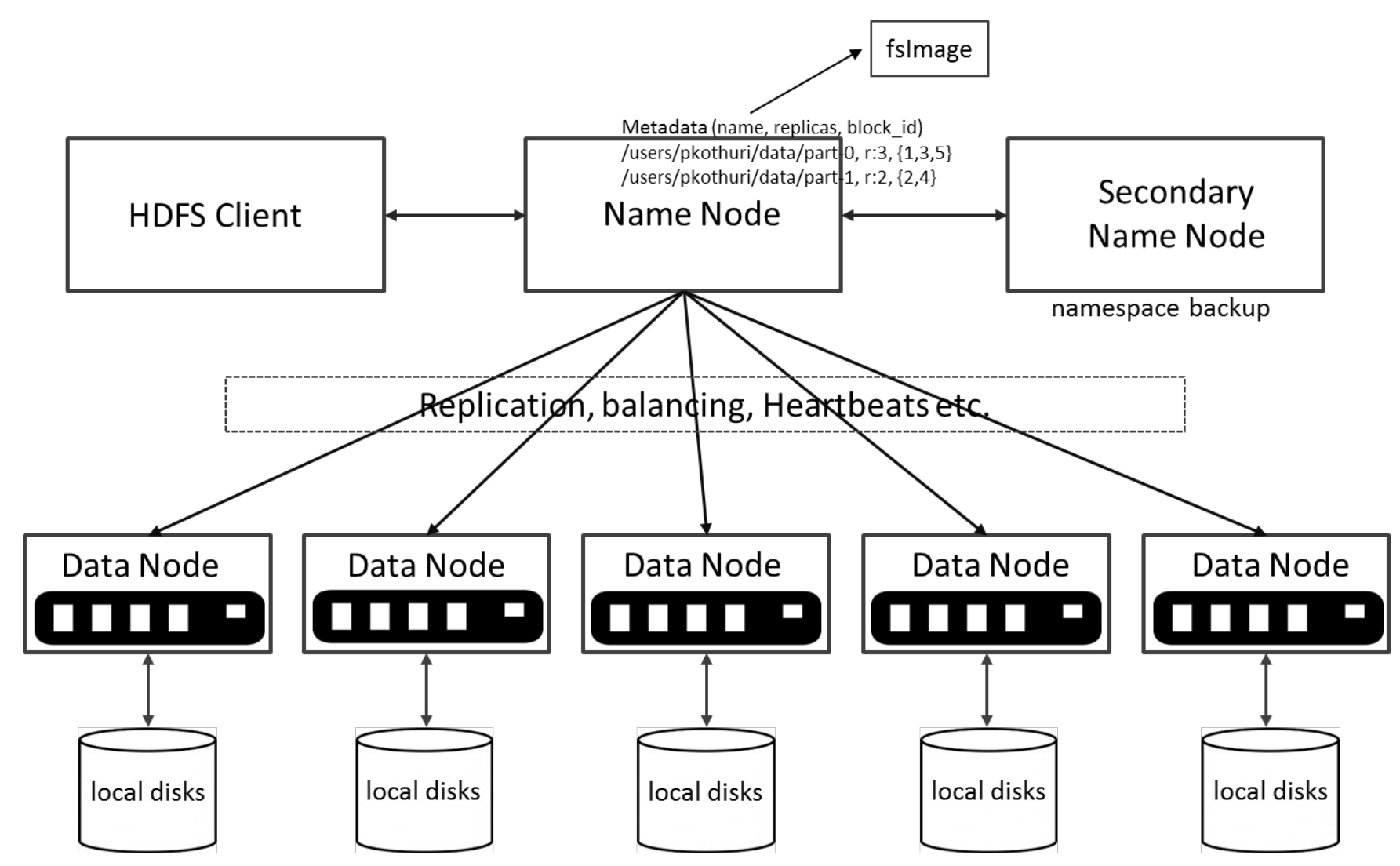

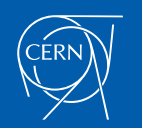

## Unique features of HDFS

HDFS also has a bunch of unique features that make it ideal for distributed systems:

- Failure tolerant data is duplicated across multiple DataNodes to protect against machine failures. The default is a replication factor of 3 (every block is stored on three machines).
- Scalability data transfers happen directly with the DataNodes so your read/write capacity scales fairly well with the number of DataNodes
- Space need more disk space? Just add more DataNodes and re- balance
- Industry standard Other distributed applications are built on top of HDFS (HBase, Map-Reduce)

HDFS is designed to process large data sets with write-once-read-many semantics, it is not for low latency access

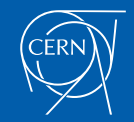

# HDFS – Data Organization

- Each file written into HDFS is split into data blocks
- Each block is stored on one or more nodes
- Each copy of the block is called replica
- Block placement policy
	- First replica is placed on the local node
	- Second replica is placed in a different rack
	- Third replica is placed in the same rack as the second replica

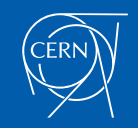

# Read Operation in HDFS

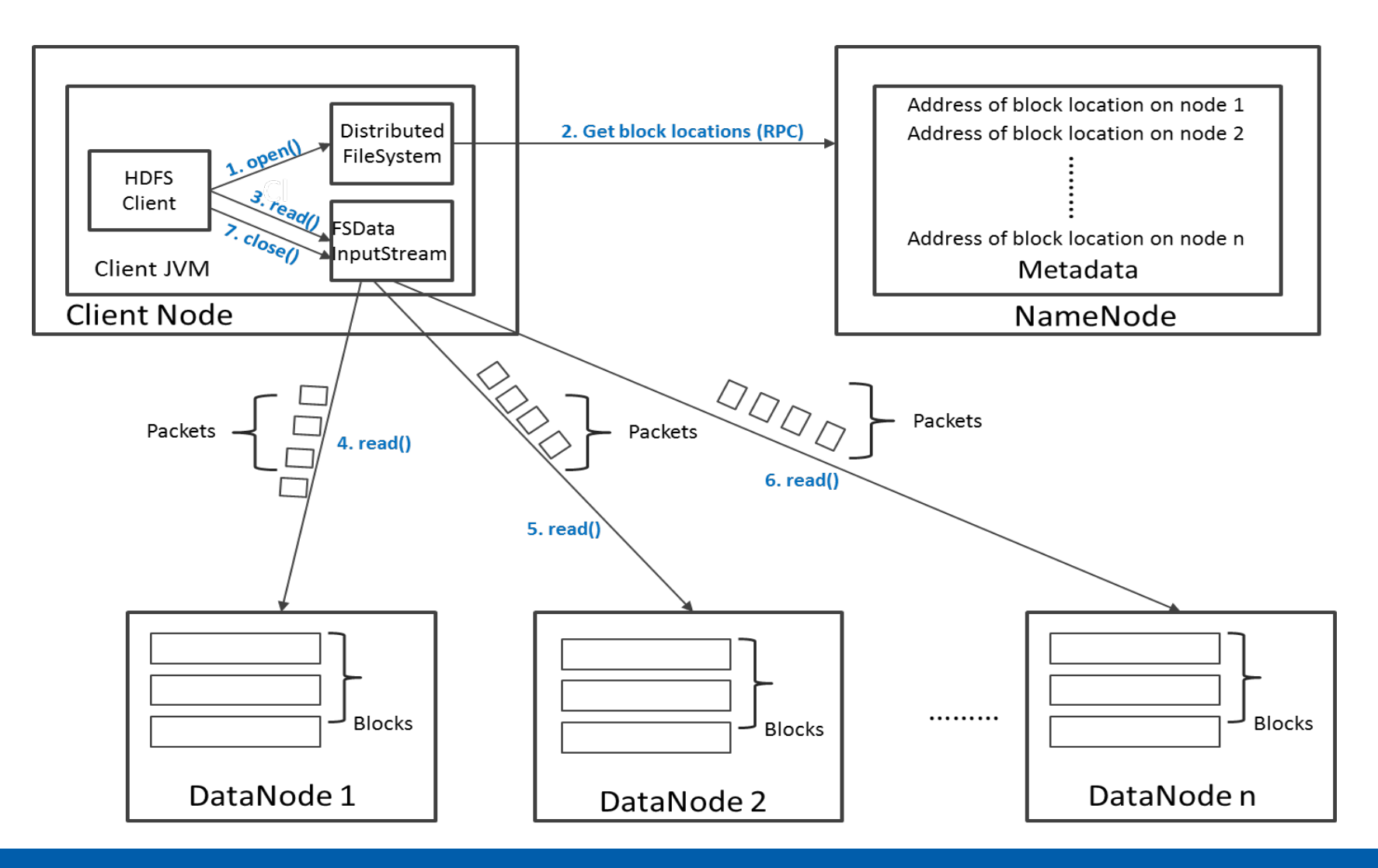

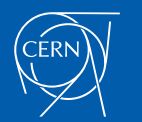

# Write Operation in HDFS

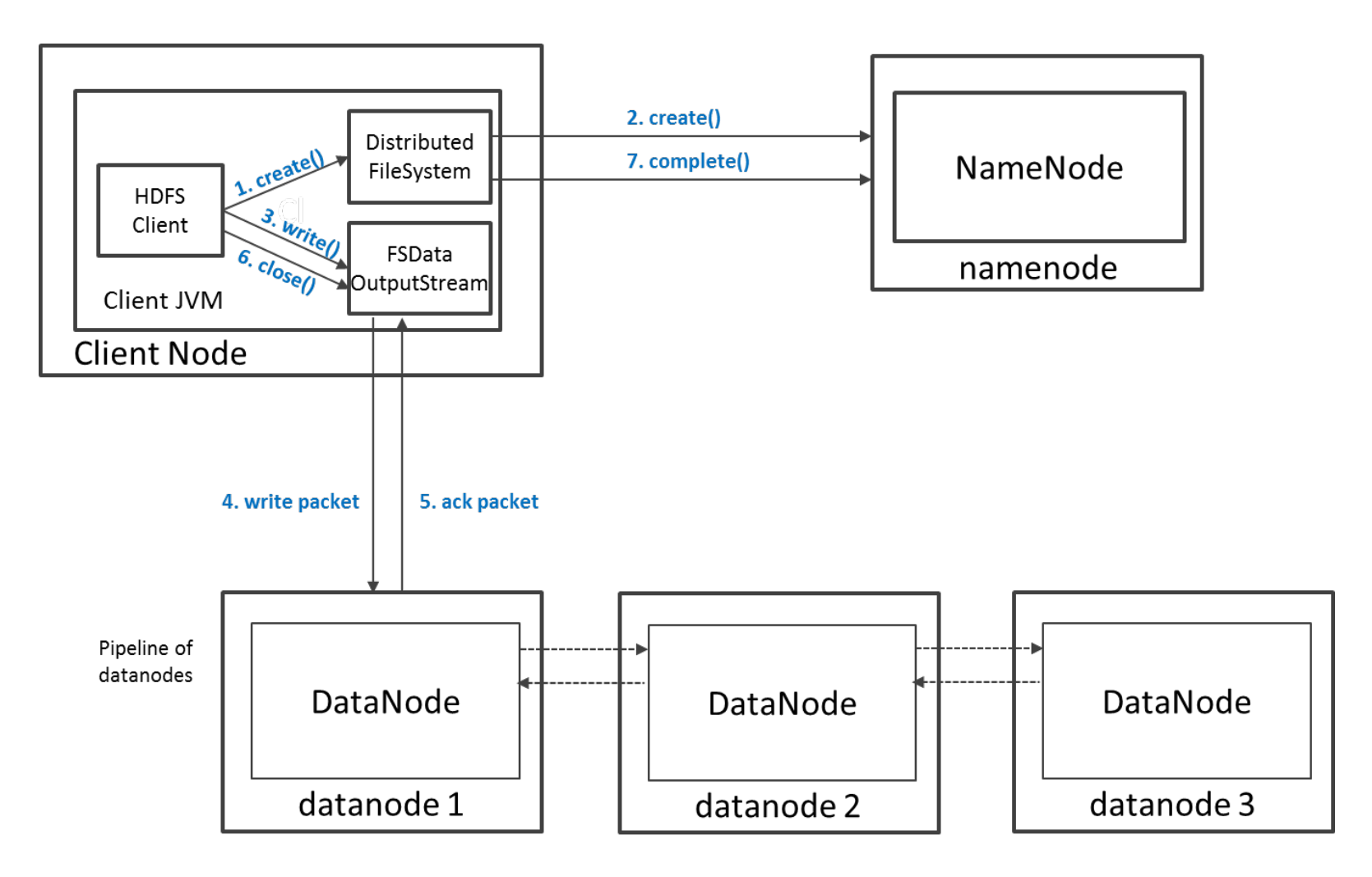

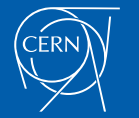

# HDFS Security

- Authentication to Hadoop
	- Simple insecure way of using OS username to determine hadoop identity
	- Kerberos authentication using kerberos ticket
	- Set by hadoop.security.authentication=simple | kerberos
- File and Directory permissions are same like in POSIX
	- read  $(r)$ , write  $(w)$ , and execute  $(x)$  permissions
	- also has an owner, group and mode
	- enabled by default (dfs.permissions.enabled=true)
- ACLs are used for implemention permissions that differ from natural hierarchy of users and groups
	- enabled by dfs.namenode.acls.enabled=true

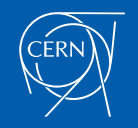

# HDFS Configuration

#### HDFS Defaults

- Block Size 64 MB
- $\cdot$  Replication Factor  $-3$
- Web UI Port 50070

```
HDFS conf file - /etc/hadoop/conf/hdfs-site.xml
```

```
<property>
   <name>dfs.namenode.name.dir</name>
  <value>file:///data1/cloudera/dfs/nn,file:///data2/cloudera/dfs/nn</value>
</property>
```

```
<property>
   <name>dfs.blocksize</name>
   \langlevalue>268435456\langlevalue>
</property>
```

```
<property>
   <name>dfs.replication</name>
   <value>3</value>
</property>
```

```
<property>
   <name>dfs.namenode.http-address</name>
   <value>itracXXX.cern.ch:50070</value>
</property>
```
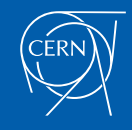

## Interfaces to HDFS

- **Java API** (DistributedFileSystem)
- **C wrapper** (libhdfs)
- HTTP protocol
- WebDAV protocol
- Shell Commands

However the command line is one of the simplest and most familiar

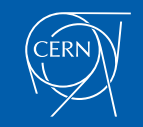

# HDFS – Shell Commands

## There are two types of shell commands User Commands

- hdfs dfs runs filesystem commands on the HDFS
- hdfs fsck runs a HDFS filesystem checking command

### Administration Commands

hdfs dfsadmin – runs HDFS administration commands

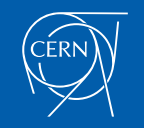

# HDFS – User Commands (dfs)

### List directory contents

hdfs dfs –ls hdfs dfs -ls / hdfs dfs -ls -R /var

### Display the disk space used by files

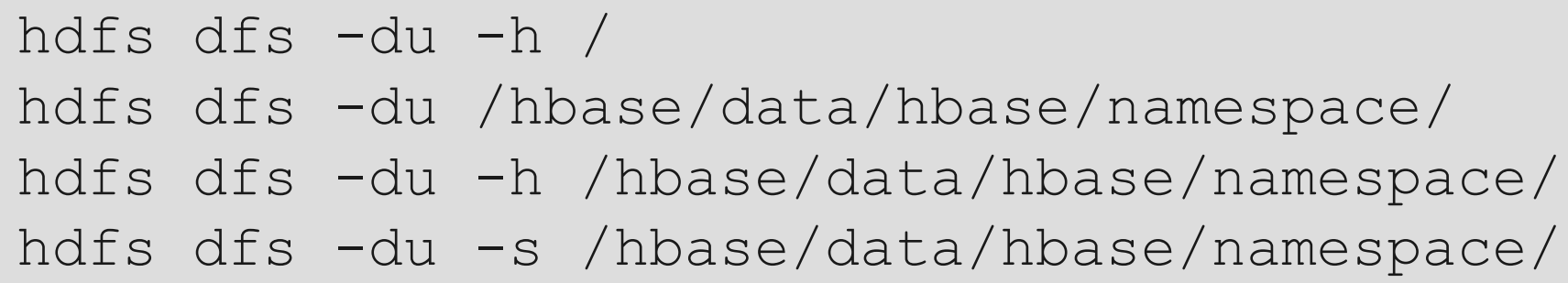

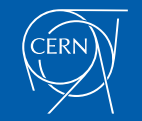

# HDFS – User Commands (dfs)

### Copy data to HDFS

hdfs dfs -mkdir tdata

hdfs dfs -ls

hdfs dfs -copyFromLocal tutorials/data/geneva.csv tdata

hdfs dfs -ls –R

### Copy the file back to local filesystem

cd tutorials/data/

hdfs dfs –copyToLocal tdata/geneva.csv geneva.csv.hdfs md5sum geneva.csv geneva.csv.hdfs

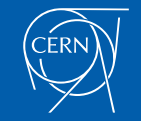

# HDFS – User Commands (acls)

## List acl for a file

hdfs dfs -getfacl tdata/geneva.csv

### List the file statistics  $-$  (% $r$  – replication factor)

hdfs dfs -stat "%r" tdata/geneva.csv

### Write to hdfs reading from stdin

echo "blah blah blah" | hdfs dfs -put - tdataset/tfile.txt hdfs dfs -ls –R hdfs dfs -cat tdataset/tfile.txt

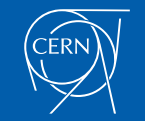

# HDFS – User Commands (fsck)

### Removing a file

hdfs dfs -rm tdataset/tfile.txt hdfs dfs -ls –R

### List the blocks of a file and their locations

hdfs fsck /user/cloudera/tdata/geneva.csv files -blocks –locations

### Print missing blocks and the files they belong to

hdfs fsck / -list-corruptfileblocks

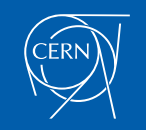

# HDFS – Adminstration Commands

Comprehensive status report of HDFS cluster

hdfs dfsadmin –report

Prints a tree of racks and their nodes

hdfs dfsadmin –printTopology

### Get the information for a given datanode (like ping)

hdfs dfsadmin -getDatanodeInfo localhost:50020

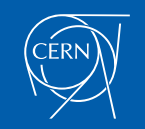

# HDFS – Advanced Commands

### Get a list of namenodes in the Hadoop cluster

hdfs getconf –namenodes

### Dump the NameNode fsimage to XML file

cd /var/lib/hadoop-hdfs/cache/hdfs/dfs/name/current hdfs oiv -i fsimage\_0000000000000003388 -o /tmp/fsimage.xml -p XML

The general command line syntax is

**hdfs command [genericOptions] [commandOptions]**

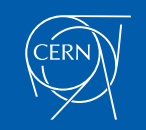

# Other Interfaces to HDFS

## HTTP Interface

http://quickstart.cloudera:50070

### MountableHDFS – FUSE

mkdir /home/cloudera/hdfs sudo hadoop-fuse-dfs dfs://quickstart.cloudera:8020 /home/cloudera/hdfs

Once mounted all operations on HDFS can be performed using standard Unix utilities such as 'ls', 'cd', 'cp', 'mkdir', 'find', 'grep',

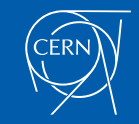